# **latam**

*Versión 0.1.2.2*

**Sergio Sanchez**

**16 de octubre de 2020**

# Usando latam

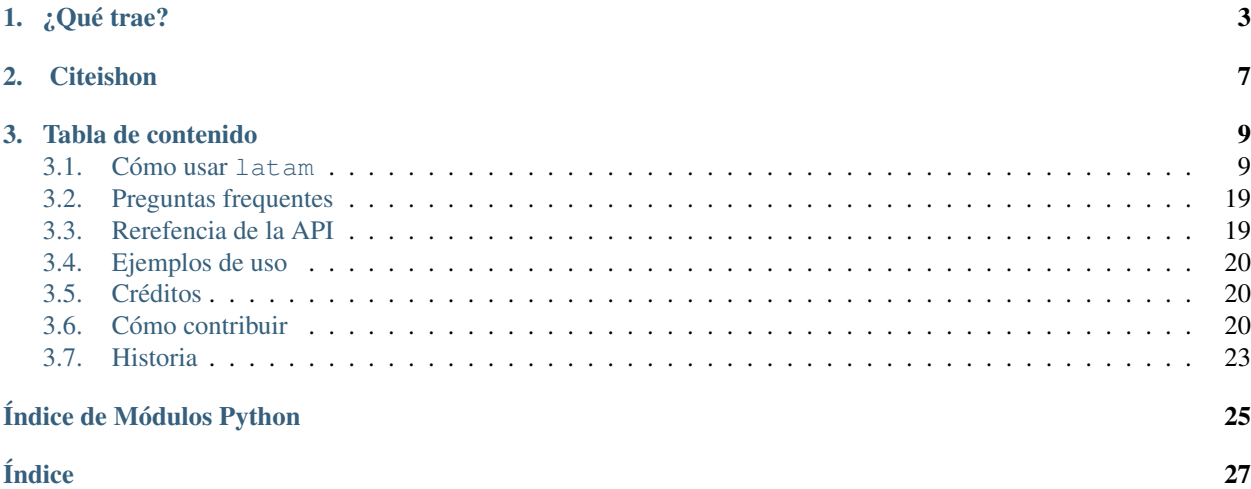

Un paquete para trabajar facilmente con metadatos de paises en latinoamerica.

# CAPÍTULO 1

¿Qué trae?

<span id="page-6-0"></span>latam viene con 3 tipos de entidades: Ciudad, Subdivision y Pais.

```
Un Pais viene con la siguiente información:
```

```
{
  "nombre": "Estados Unidos Mexicanos",
 "nombre_comun": "México",
 "abrev": "Mex",
 "nombre_pronunciacion_local": "'me.xi.ko",
 "alpha_2": "MX",
 "alpha_3": "MEX",
 "codigo": "484",
 "capital": "Ciudad de México",
  "capital_horario": "<class 'pytz.tzfile.America/Mexico_City'>",
 "capital_latlong": [
   19.43,
   -99.13
 \frac{1}{2},
 "es_independiente": true,
 "fecha_independencia": "<class 'datetime.date'>",
 "es_isla": false,
 "husos_horarios": [
   "<class 'pytz.tzfile.America/Tijuana'>",
   "<class 'pytz.tzfile.America/Hermosillo'>",
    "<class 'pytz.tzfile.America/Mexico_City'>",
    "<class 'pytz.tzfile.America/Cancun'>"
 \vert,
  "subdivisiones": {
    "Aguascalientes": "<class 'latam.entidades.Subdivision'>",
   "Baja California": "<class 'latam.entidades.Subdivision'>",
   "Baja California Sur": "<class 'latam.entidades.Subdivision'>",
   "Campeche": "<class 'latam.entidades.Subdivision'>",
   "Chiapas": "<class 'latam.entidades.Subdivision'>",
    "Cihuahua": "<class 'latam.entidades.Subdivision'>",
    "Coahuila": "<class 'latam.entidades.Subdivision'>",
```

```
"Colima": "<class 'latam.entidades.Subdivision'>",
  "Durango": "<class 'latam.entidades.Subdivision'>",
  "Guanajuato": "<class 'latam.entidades.Subdivision'>",
  "Guerrero": "<class 'latam.entidades.Subdivision'>",
  "Hidalgo": "<class 'latam.entidades.Subdivision'>",
  "Jalisco": "<class 'latam.entidades.Subdivision'>",
  "Estado de México": "<class 'latam.entidades.Subdivision'>",
  "Ciudad de México": "<class 'latam.entidades.Subdivision'>",
  "Michoacán": "<class 'latam.entidades.Subdivision'>",
  "Morelos": "<class 'latam.entidades.Subdivision'>",
  "Nayarit": "<class 'latam.entidades.Subdivision'>",
  "Nuevo León": "<class 'latam.entidades.Subdivision'>",
  "Oaxaca": "<class 'latam.entidades.Subdivision'>",
  "Puebla": "<class 'latam.entidades.Subdivision'>",
  "Queretaro": "<class 'latam.entidades.Subdivision'>",
  "Quintana Roo": "<class 'latam.entidades.Subdivision'>",
  "San Luis Potosí": "<class 'latam.entidades.Subdivision'>",
  "Sinaloa": "<class 'latam.entidades.Subdivision'>",
  "Sonora": "<class 'latam.entidades.Subdivision'>",
  "Tabasco": "<class 'latam.entidades.Subdivision'>",
  "Tamaulipas": "<class 'latam.entidades.Subdivision'>",
  "Tlaxcala": "<class 'latam.entidades.Subdivision'>",
  "Veracrz": "<class 'latam.entidades.Subdivision'>",
  "Yucatán": "<class 'latam.entidades.Subdivision'>",
 "Zacatecas": "<class 'latam.entidades.Subdivision'>"
},
"df": "<class 'pandas.core.frame.DataFrame'>",
"subdivisiones_df": "<class 'pandas.core.frame.DataFrame'>"
```
Una Subdivision viene con la siguiente información:

```
{
  "nombre": "Baja California",
 "nombre_comun": "Baja California",
 "nombres_nativos": {},
 "abrev": "BC",
 "nombre_pronunciacion_local": "'ba.xa. ka.li'.for.nja",
 "codigo": "BCN",
 "codigo_numerico": 2,
 "capital": "<class 'latam.entidades.Ciudad'>",
 "capital_horario": "<class 'pytz.tzfile.America/Tijuana'>",
  "capital_latlong": [
   32.67,
    -115.47
 ],
 "es_contigua": true,
 "es_isla": false,
 "fecha_de_fundacion": "<class 'datetime.date'>",
 "husos_horarios": [
   "<class 'pytz.tzfile.America/Tijuana'>"
 ],
  "ciudades_grandes": {
    "Tijuana": "<class 'latam.entidades.Ciudad'>"
  }
}
```
}

Una Ciudad viene con la siguiente información:

```
{
  "nombre": "Mexicali",
  "nombre_comun": "Mexicali",
  "otros_nombres": [
    "Chicali"
 ],
 "abrev": "Mxli",
 "nombre_pronunciacion_local": "me.xi.'ka.li",
 "latlong": [
   32.67,
   -115.47
 ],
 "fecha_de_fundacion": "<class 'datetime.date'>",
  "huso_horario": "<class 'pytz.tzfile.America/Tijuana'>"
}
```
Entre otras cosas latam toma ventaja de ciertos estandares.

- Utilizamos pytz para incluir los husos horarios de cada Ciudad, Subdivision y Pais.
- Utilizamos objetos datetime.date para las fechas de fundación
- Utilizamos el formato EPSG:4326 o WSG84 para la latitud y longitud de cada Ciudad.
- Utilizamos el Alfabeto Fonético Internacional (AFI) para el atributo .nombre\_pronunciacion\_local.
- Cada Subdivision tiene el atributo .codigo y .codigo\_numerico (las columnas alpha\_2 y codigo\_numerico en .subdivisiones\_df, respectivamente). El código (o alpha\_2 esta basado en la norma [ISO-3611-2](https://es.wikipedia.org/wiki/ISO_3166-2) para las subdivisiones y [ISO-3611-1](https://es.wikipedia.org/wiki/ISO_3166-1) para los paises.

# CAPÍTULO 2

# **Citeishon**

```
@misc{latam,
 author = {taccosdedatos},
 title = {Un paquete para trabajar facilmente con metadatos de países de
˓→Latinoamérica.},
 year = {2020},
 publisher = {GitHub},
  journal = {GitHub repository},
 howpublished = {\url{https://github.com/tacosdedatos/latam}}
}
```
Este proyecto fue generado con [python-package-template](https://github.com/TezRomacH/python-package-template).

# CAPÍTULO 3

## Tabla de contenido

### <span id="page-12-1"></span><span id="page-12-0"></span>**3.1 Cómo usar latam**

### **3.1.1 latam.paises**

Comenzamos importando latam

```
import latam
```
Por el momento la versión 0.1.2 incluye solo a México

```
latam.paises.MEX
```
<Pais:México>

latam viene con 3 tipos de entidades: Ciudad, Subdivision y Pais. México es un Pais.

Viene con la siguiente información:

```
mexico = latam.paises.MEX
mexico.__dict__
```

```
{'nombre': 'Estados Unidos Mexicanos',
 'nombre_comun': 'México',
'abrev': 'Mex',
 'nombre_pronunciacion_local': "'me.xi.ko",
 'alpha_2': 'MX',
 'alpha_3': 'MEX',
 'codigo': '484',
'capital': 'Ciudad de México',
 'capital_horario': <DstTzInfo 'America/Mexico_City' LMT-1 day, 17:23:00 STD>,
 'capital_latlong': (19.43, -99.13),
 'es_independiente': True,
```

```
(proviene de la página anterior)
```

```
'fecha_independencia': datetime.date(1810, 9, 16),
'es_isla': False,
'husos_horarios': [<DstTzInfo 'America/Tijuana' LMT-1 day, 16:12:00 STD>,
 <DstTzInfo 'America/Hermosillo' LMT-1 day, 16:36:00 STD>,
 <DstTzInfo 'America/Mexico_City' LMT-1 day, 17:23:00 STD>,
 <DstTzInfo 'America/Cancun' LMT-1 day, 18:13:00 STD>],
'subdivisiones': {'Aguascalientes': <Subdivision:Aguascalientes>,
 'Baja California': <Subdivision:Baja California>,
 'Baja California Sur': <Subdivision:Baja California Sur>,
 'Campeche': <Subdivision:Campeche>,
 'Chiapas': <Subdivision:Chiapas>,
 'Cihuahua': <Subdivision:Chihuahua>,
 'Coahuila': <Subdivision:Coahuila>,
 'Colima': <Subdivision:Colima>,
 'Durango': <Subdivision:Durango>,
 'Guanajuato': <Subdivision:Guanajuato>,
 'Guerrero': <Subdivision:Guerrero>,
 'Hidalgo': <Subdivision:Hidalgo>,
 'Jalisco': <Subdivision:Jalisco>,
 'Estado de México': <Subdivision:Estado de México>,
 'Ciudad de México': <Subdivision:Ciudad de México>,
 'Michoacán': <Subdivision:Michoacán>,
 'Morelos': <Subdivision:Morelos>,
 'Nayarit': <Subdivision:Nayarit>,
 'Nuevo León': <Subdivision:Nuevo León>,
 'Oaxaca': <Subdivision:Oaxaca>,
 'Puebla': <Subdivision:Puebla>,
 'Queretaro': <Subdivision:Queretaro>,
 'Quintana Roo': <Subdivision:Queretaro>,
 'San Luis Potosí': <Subdivision:San Luis Potosí>,
 'Sinaloa': <Subdivision:Sinaloa>,
 'Sonora': <Subdivision:Sonora>,
 'Tabasco': <Subdivision:Tabasco>,
 'Tamaulipas': <Subdivision:Tamaulipas>,
 'Tlaxcala': <Subdivision:Tlaxcala>,
 'Veracrz': <Subdivision:Veracruz>,
 'Yucatán': <Subdivision:Yucatán>,
 'Zacatecas': <Subdivision:Zacatecas>},
'df': abrev alpha_2 alpha_3 capital capital_horario capital_lat \
0 Mex MX MEX Ciudad de México America/Mexico_City 19.43
  capital_long codigo es_independiente es_isla fecha_independencia \
0 -99.13 484 True False 1810-09-16
                                     huso_horario \
0 [America/Tijuana, America/Hermosillo, America/...
                   nombre nombre_comun nombre_pronunciacion_local \
0 Estados Unidos Mexicanos México 'me.xi.ko
                                    subdivisiones
0 [Aguascalientes, Baja California, Baja Califor... ,
'subdivisiones_df': abrev capital capital capital_horario
\rightarrowcapital lat \
0 AGS Ciudad de Aguascalientes America/Mexico_City 21.88
1 BC Mexicali America/Tijuana 32.67
2 BCS La Paz America/Hermosillo 24.14
```
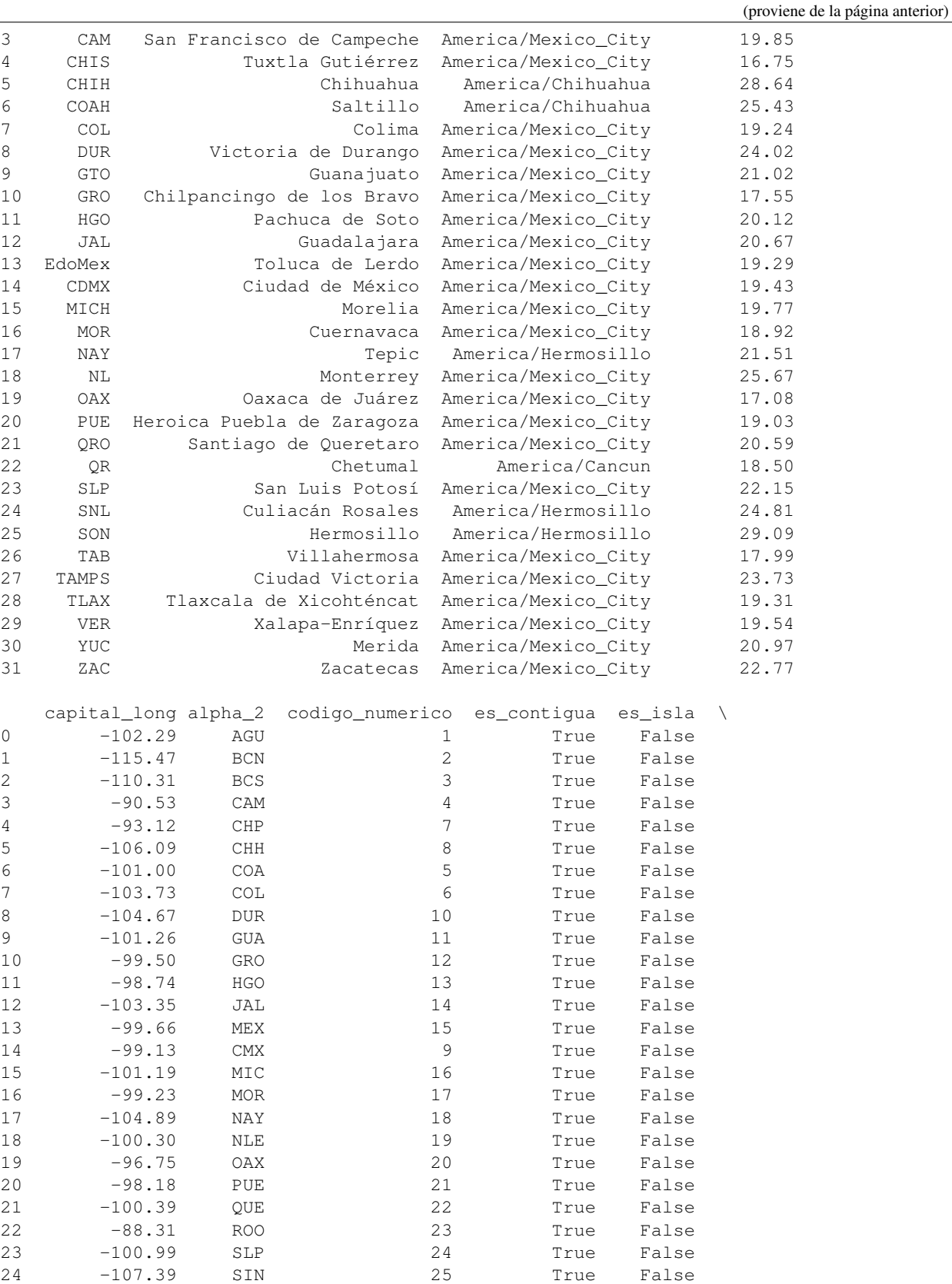

25 -110.95 SON 26 True False

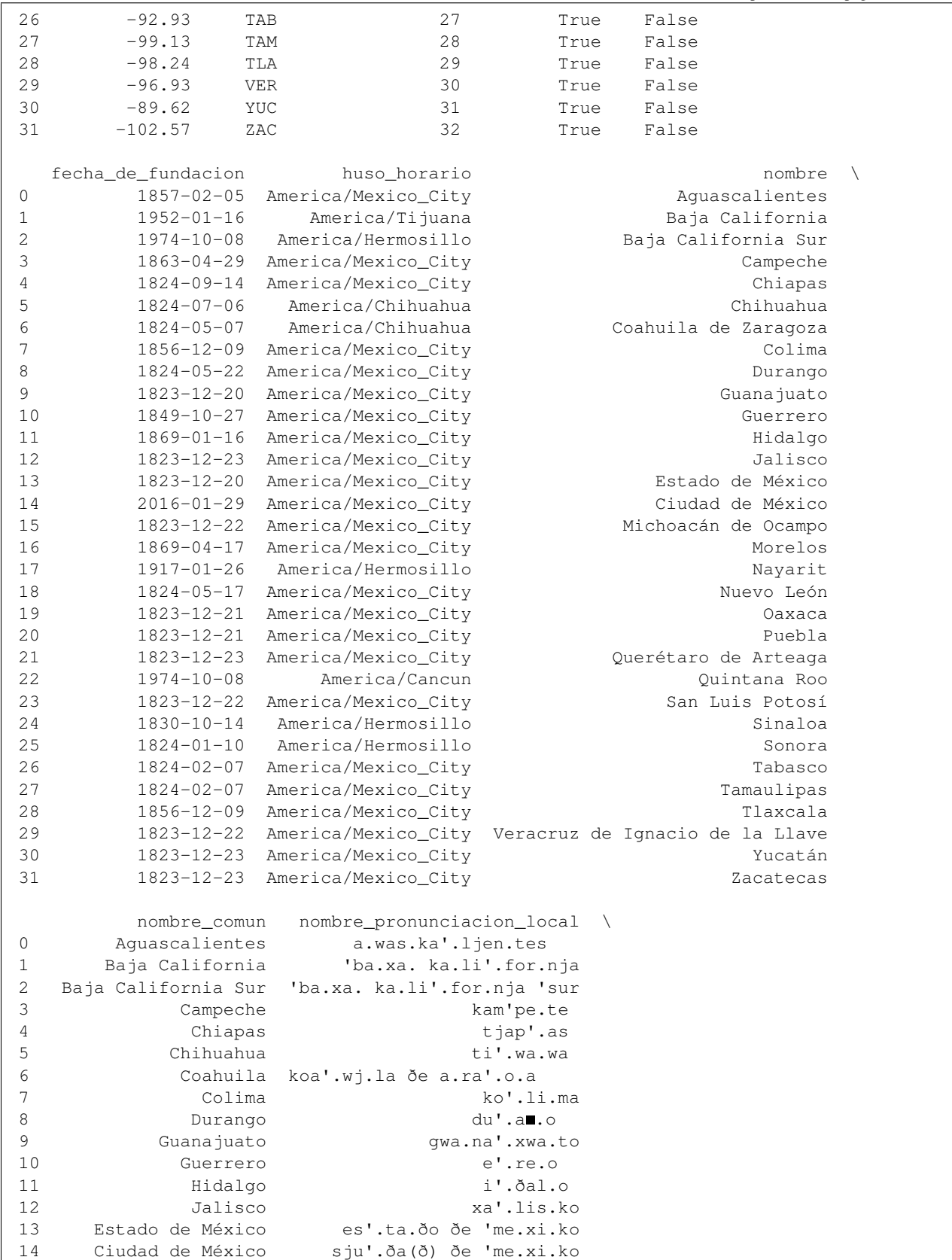

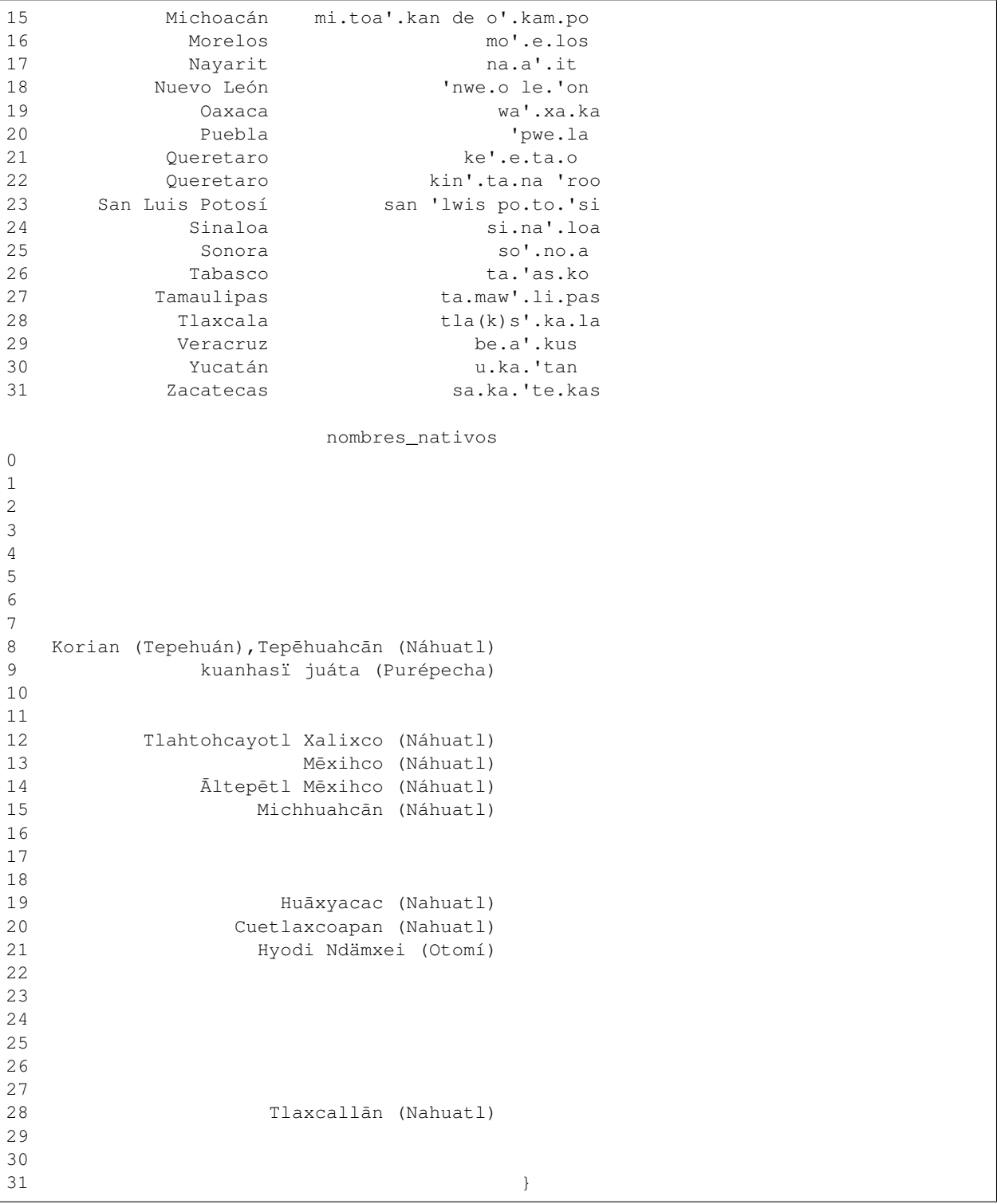

Como puedes ver, México tiene un diccionario de .subdivisiones con cada uno de sus estados. Subdivisión se refiere al primer nivel de gobernación después del nivel nacional. En algunos paises se le conoce como «estado», en otros como «provincia» o «distrito.»

Cada Subdivision tiene la siguiente información:

```
baja_california = mexico.subdivisiones["Baja California"]
baja_california.__dict__
```

```
{'nombre': 'Baja California',
 'nombre_comun': 'Baja California',
 'nombres_nativos': {},
'abrev': 'BC',
'nombre_pronunciacion_local': "'ba.xa. ka.li'.for.nja",
'codigo': 'BCN',
'codigo_numerico': 2,
'capital': <Ciudad:Mexicali>,
 'capital_horario': <DstTzInfo 'America/Tijuana' LMT-1 day, 16:12:00 STD>,
 'capital_latlong': (32.67, -115.47),
 'es_contigua': True,
 'es_isla': False,
 'fecha_de_fundacion': datetime.date(1952, 1, 16),
 'husos_horarios': [<DstTzInfo 'America/Tijuana' LMT-1 day, 16:12:00 STD>],
'ciudades_grandes': {'Tijuana': <Ciudad:Tijuana>}}
```
Cada Subdivision incluye por lo menos una Ciudad, su capital.

baja\_california.capital

<Ciudad:Mexicali>

Cada Ciudad incluye la siguiente información:

baja\_california.capital.\_\_dict\_\_

```
{'nombre': 'Mexicali',
'nombre_comun': 'Mexicali',
'otros_nombres': ['Chicali'],
'abrev': 'Mxli',
'nombre_pronunciacion_local': "me.xi.'ka.li",
'latlong': (32.67, -115.47),
'fecha_de_fundacion': datetime.date(1903, 3, 14),
'huso_horario': <DstTzInfo 'America/Tijuana' LMT-1 day, 16:12:00 STD>}
```
Entre otras cosas latam toma ventaja de ciertos estandares.

- Utilizamos pytz para incluir los husos horarios de cada Ciudad, Subdivision y Pais.
- Utilizamos objetos datetime.date para las fechas de fundación
- Utilizamos la norma ISO-3611-1 y 2 para los códigos de identificación de cada Pais y Subdivision.
- Utilizamos el formato EPSG:4326 o WSG84 para la latitud y longitud de cada Ciudad.
- Utilizamos el Alfabeto Fonético Internacional (AFI) para el atributo .nombre\_pronunciacion\_local.

Veamos su utilidad.

```
from datetime import datetime as dt
for subdivision in mexico.subdivisiones.values():
    print(f"En la capital de {subdivision.nombre_comun} ({subdivision.capital.nombre_
˓→comun}) son las {dt.now(tz = subdivision.capital.huso_horario).strftime('%HH:%MM')}
\leftrightarrow")
```

```
En la capital de Aguascalientes (Aguascalientes) son las 16H:15M
En la capital de Baja California (Mexicali) son las 14H:15M
En la capital de Baja California Sur (La Paz) son las 14H:15M
En la capital de Campeche (Campeche) son las 16H:15M
En la capital de Chiapas (Tuxtla Gutiérrez) son las 16H:15M
En la capital de Chihuahua (Chihuahua) son las 15H:15M
En la capital de Coahuila (Saltillo) son las 15H:15M
En la capital de Colima (Colima) son las 16H:15M
En la capital de Durango (Durango) son las 16H:15M
En la capital de Guanajuato (Guanajuato) son las 16H:15M
En la capital de Guerrero (Chilpancingo) son las 16H:15M
En la capital de Hidalgo (Pachuca) son las 16H:15M
En la capital de Jalisco (Guadalajara) son las 16H:15M
En la capital de Estado de México (Toluca) son las 16H:15M
En la capital de Ciudad de México (Ciudad de México) son las 16H:15M
En la capital de Michoacán (Morelia) son las 16H:15M
En la capital de Morelos (Cuernavaca) son las 16H:15M
En la capital de Nayarit (Tepic) son las 14H:15M
En la capital de Nuevo León (Monterrey) son las 16H:15M
En la capital de Oaxaca (Oaxaca) son las 16H:15M
En la capital de Puebla (Puebla) son las 16H:15M
En la capital de Queretaro (Queretaro) son las 16H:15M
En la capital de Queretaro (Chetumal) son las 16H:15M
En la capital de San Luis Potosí (San Luis Potosí) son las 16H:15M
En la capital de Sinaloa (Culiacán) son las 14H:15M
En la capital de Sonora (Hermosillo) son las 14H:15M
En la capital de Tabasco (Villahermosa) son las 16H:15M
En la capital de Tamaulipas (Ciudad Victoria) son las 16H:15M
En la capital de Tlaxcala (Tlaxcala) son las 16H:15M
En la capital de Veracruz (Xalapa) son las 16H:15M
En la capital de Yucatán (Merida) son las 16H:15M
En la capital de Zacatecas (Zacatecas) son las 16H:15M
```
Cada Pais también tiene los atributos .df y .subdivisiones\_df los cuales son DataFrames de Pandas con la información del país y sus subdivisiones, respectivamente.

mexico.df

abrev alpha\_2 alpha\_3 capital capital\_horario capital\_lat \ 0 Mex MX MEX Ciudad de México America/Mexico\_City 19.43 capital\_long codigo es\_independiente es\_isla fecha\_independencia \ 0 -99.13 484 True False 1810-09-16 huso\_horario \ 0 [America/Tijuana, America/Hermosillo, America/... nombre nombre\_comun nombre\_pronunciacion\_local \ 0 Estados Unidos Mexicanos México 'me.xi.ko subdivisiones 0 [Aguascalientes, Baja California, Baja Califor...

mexico.subdivisiones\_df

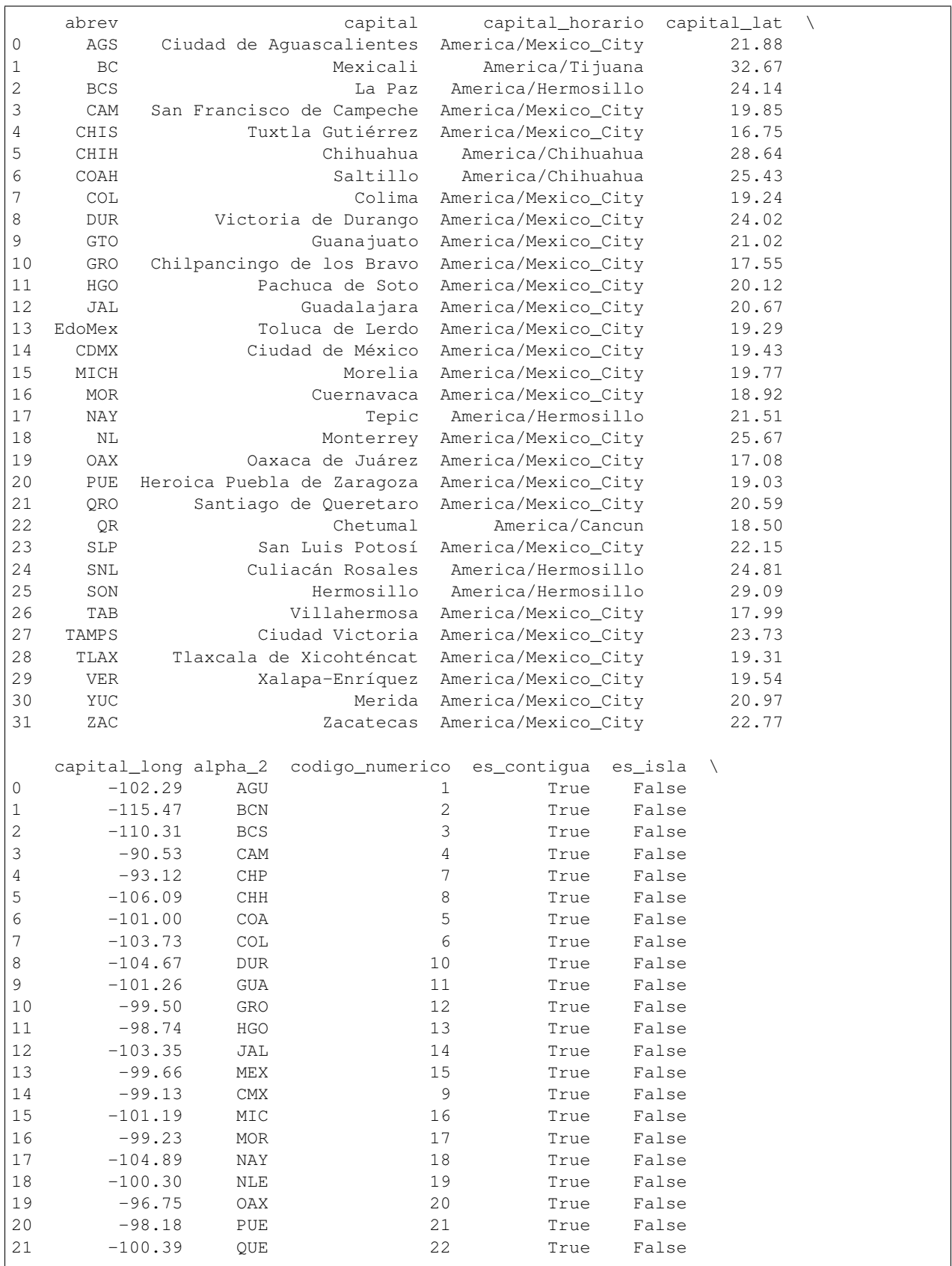

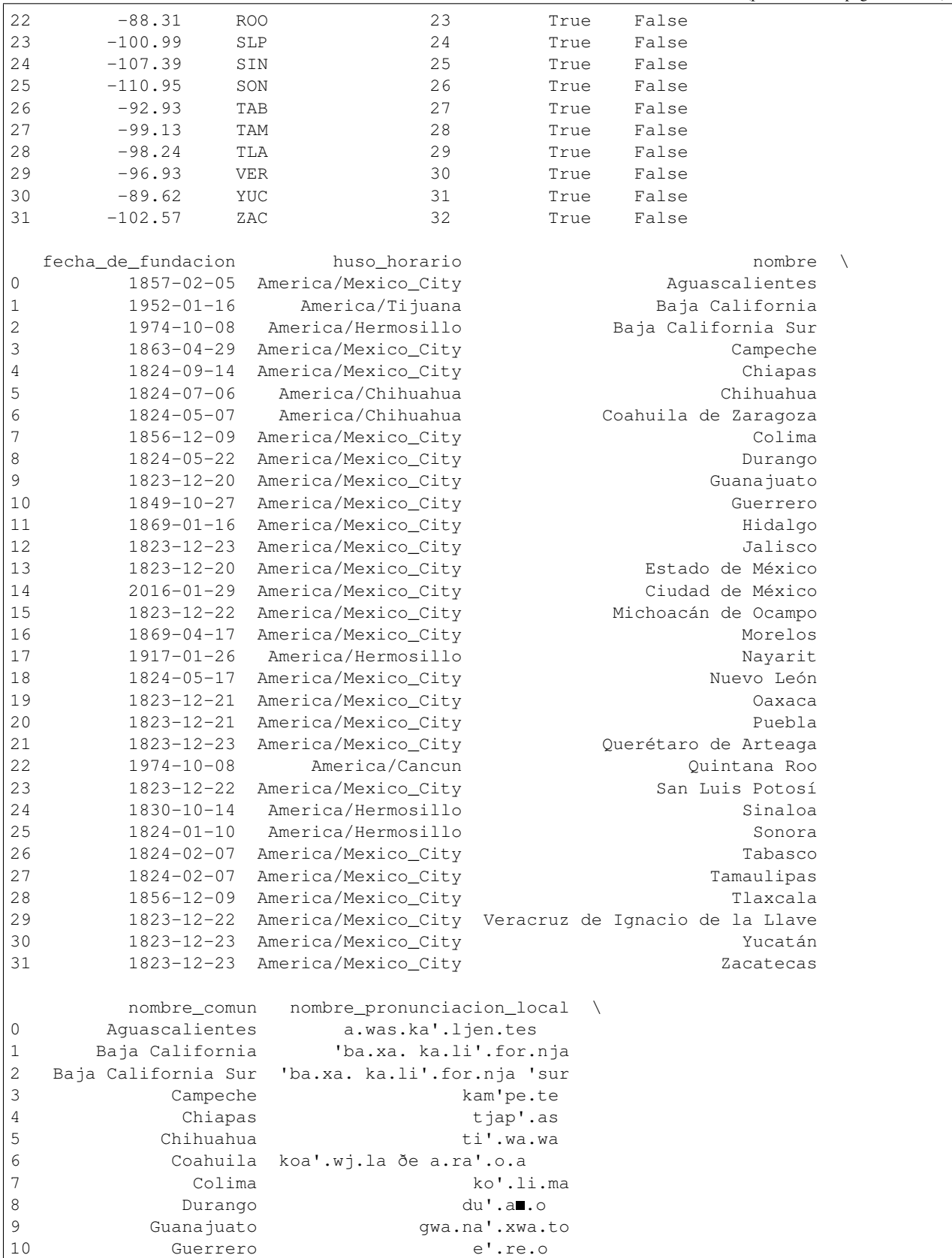

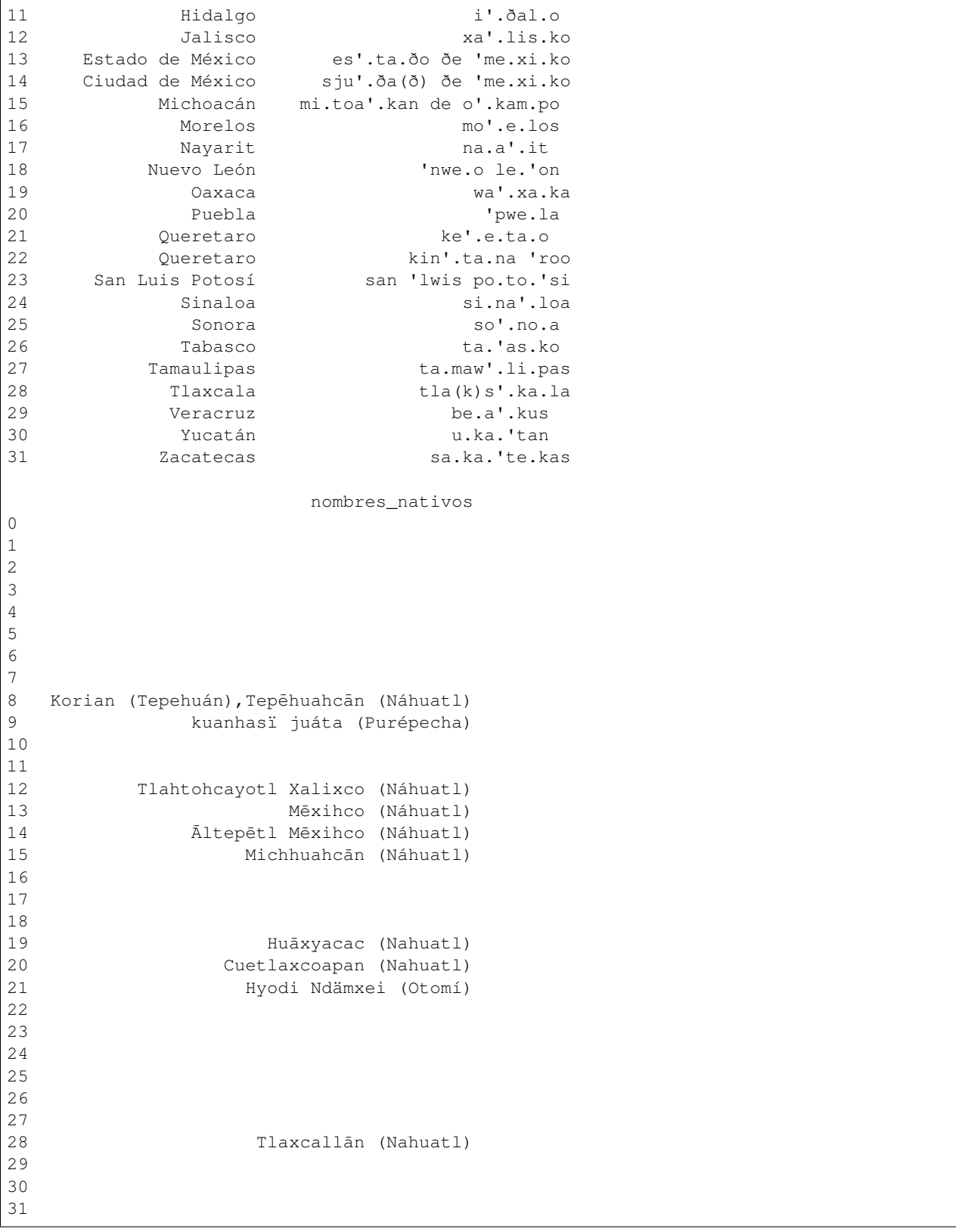

Esto es para facilitar el análisis de los datos ya que Pandas es una herramienta común en el mundo del análisis de datos

<span id="page-22-3"></span>en python.

**import folium**

```
mapa = folium.Map(
   location=[25,-100],
   tiles='Stamen Toner',
    zoom_start=5,
)
for fila in mexico.subdivisiones_df.itertuples():
   folium.Marker(
        location=[fila.capital_lat, fila.capital_long],
        popup=f"{fila.capital}, {fila.nombre_comun}",
        icon=folium.Icon(color='red')
    ).add_to(mapa)
```
mapa

<folium.folium.Map at 0x7f70c4bc6278>

## <span id="page-22-0"></span>**3.2 Preguntas frequentes**

## <span id="page-22-1"></span>**3.3 Rerefencia de la API**

Esta es la referencia de las clases y funciones de *latam* y el contenido es generado automaticamente de las docstrings.

Esta documentación de puede que no sea suficiente para aprender como usar *latam*. Para aprender más ve a [la docu](https://python-latam.readthedocs.io)[mentación](https://python-latam.readthedocs.io)

### **3.3.1 Módulos**

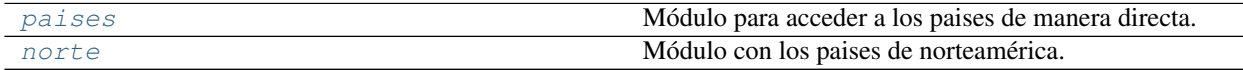

#### <span id="page-22-2"></span>**latam.paises**

Módulo para acceder a los paises de manera directa.

#### <span id="page-23-4"></span><span id="page-23-3"></span>**latam.norte**

Módulo con los paises de norteamérica.

# <span id="page-23-0"></span>**3.4 Ejemplos de uso**

### **3.4.1 Funcionalidades**

## <span id="page-23-1"></span>**3.5 Créditos**

### **3.5.1 Autor principal**

Sergio Sánchez Zavala [<mailto:chekos@tacosdedatos.com>](mailto:chekos@tacosdedatos.com)

### **3.5.2 Contribuidores**

Nadie todavía :(

# <span id="page-23-2"></span>**3.6 Cómo contribuir**

¡Las contribuciones son bienvenidas y muy agradecidas! Todo ayuda y siempre vas a recibir

¡Las contribuciones son bienvenidas y son muy apreciadas! Cada ayuda un poco, y siempre se dará crédito.

Puedes contribuir de muchas maneras:

### **3.6.1 Tipos de contribuciones**

#### **Reportar** *bugs* **o errores**

Reportalos en [https://github.com/tacosdedatos/latam/issues.](https://github.com/tacosdedatos/latam/issues)

Si estas reportando un *bug*, porfa íncluye:

- El nombre y versión de tu sistema operativo.
- Cualquier detalle sobre su configuración local que pueda ser útil en solución de problemas.
- Pasos detallados para reproducir el error.

#### **Corregir** *bugs* **o errores**

Puedes revistar los *issues* en GitHub [\(tacosdedatos/latam\)](https://github.com/tacosdedatos/latam/issues). Cualquiera con la etiqute *«bug»* y *«ayuda pls»* esta abierto a quien quiera implementar la solución.

#### **Implementar** *Features* **o funciones**

Puedes revistar los *issues* en GitHub [\(tacosdedatos/latam\)](https://github.com/tacosdedatos/latam/issues). Cualquiera con la etiqute *«mejora»* y *«ayuda pls»* esta abierto a quien quiera implementar la solución.

#### **Escribir documenteishon**

latam siempre puede utilizar más documentación. Ya sea en los *docs* oficiales, en docstrings, o en la web con publicaciónes en blogs, artículos y mucho más.

#### **Enviar comentarios**

La mejor manera de proveer retroalimentación es crear un *issue* en [https://github.com/tacosdedatos/latam/issues.](https://github.com/tacosdedatos/latam/issues)

Si estás proponiendo una mejora:

- Explica en detallo como va a funcionar.
- Mantén el enfoque/alcance lo más estrecho posible para que sea más fácil implementar.
- Recuerde que este es un proyecto impulsado por voluntarixs, y que las contribuciones son bienvenidas :)

#### **3.6.2 ¡Comencemos!**

¿Listx para contribuir? Aquí esta como configurar *latam* para desarrollo local.

- 1. Crea un *fork* del repositorio en GitHub [latam]{#latam}.
- 2. Clona tu *fork* localmente:

\$ git clone https://github.com/tu\_cuenta\_de\_github/latam.git

3. Instala tu copia local en un entorno virtual. Con latam utilizamos poetry Asumiendo que lo tengas instalado, así es como configurars tu *fork* para desarrollo local:

```
$ cd latam/
$ make install
$ poetry shell # para activar tu entorno virtual
```
#### Si no tienes instalado poetry

Ejecuta el comando make download-poetry

4. Crea una *branch* para el desarrollo local:

\$ git checkout -b nombre-de-tu-mejora-o-correccion

Ahora puedes hacer cambios locales.

5. Cuando termines de hacer tus cambios, asegurate que tus cambios pasen los *tests*, el estilo de código y las medidas de seguridad que utilizamos en latam esto es fácil de hacer con los siguientes comando:

```
$ make codestyle
$ make tests
$ make check-safety
```
6. Haz *commit* tus cambios y publicalos en tu *branch* de GitHub:

```
$ git add .
$ git commit -m "Descripción detallada de tu mejora o arreglo de bug"
$ git push origin nombre-de-tu-mejora-o-correccion
```
7. Envía una *pull request* a través de GitHub.

### **3.6.3 Directríces de las** *Pull Request*

Antes de enviar una *pull request*, verifica que cumpla lo siguiente:

- 1. La *pull request* debe incluir tests.
- 2. Si tu *pull request* agrega funcionalidad, la documentación debe ser actualizada. Agrega tu nueva funcionalidad en una función con una docstring, y agrega tu mejora en la lista en el README.md.
- 3. La *pull request* debería funcionar en Python 3.6+

### **3.6.4 Tips**

Para ejecutar los *tests*

\$ make tests

### **3.6.5 Publicación**

Un recordatorio para quienes mantienen el paquete. Asegurate que todos tus cambios esten *cometidos* (incluyendo una entrada a sobre-latam/historia.md).

Luego ejecuta:

```
$ poetry version patch # opciones: major / minor / patch
$ git tag -a <LA-NUEVA-VERSION-DEL-PAQUETE> -m "Versión <LA-NUEVA-VERSION-DEL-PAQUETE>
\hookrightarrow "
$ git push && git push --tags
```
El paquete será publicado a PyPI a través de GitHub Actions

# <span id="page-26-0"></span>**3.7 Historia**

# **3.7.1 0.1.0 (2020-10-07)**

Creación del proyecto

Índice de la API

**genindex** 

Índice de Módulos Python

<span id="page-28-0"></span>l

latam.norte, [20](#page-23-3) latam.paises, [19](#page-22-2)

# Índice

# <span id="page-30-0"></span>L

latam.norte módulo, [20](#page-23-4) latam.paises módulo, [19](#page-22-3)

# M

módulo latam.norte, [20](#page-23-4) latam.paises, [19](#page-22-3)